## epati

## Application Security Rules

Product: Antikor v2 - Next Generation Firewall Guides

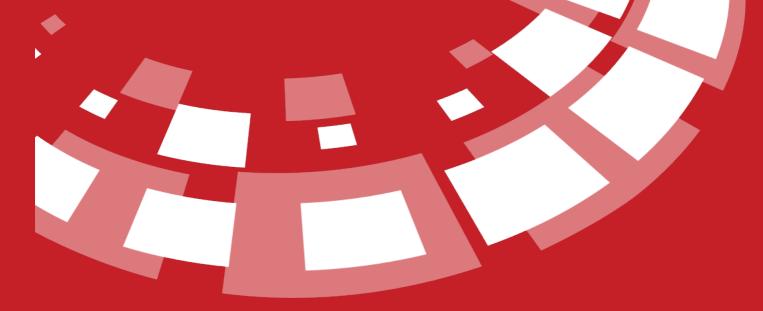

www.epati.com.tr

## **EPOTI** Application Security Rules

The page for set the rules for application security.

| Application Security R | Rules        |           |                |          |                |                |                         | C Reload + Add                                              |
|------------------------|--------------|-----------|----------------|----------|----------------|----------------|-------------------------|-------------------------------------------------------------|
| XLS CSV PDF            |              |           |                |          |                |                |                         | IIII Show/Hide → Records Per Page OK ▼ Fiker ✔ Reset Filter |
| Sequence No            | ↓1. ID       | 11 Status | 11 Action Type | Protocol | 11 Source      | 11 Target      | 11 Application Detector | 11 QoS Queue 11 Transactions                                |
| 0                      | a8vN_baR7TVr | Active    | Block          | IP       | 0.0.0.0/0 ::/0 | 0.0.0.0/0 =:/0 | Facebook                | 🕼 Edit 👔 Delete 🛧 🔸                                         |
| 1                      | a8_ZvLeq1MSo | Active    | Block          | IP       | 0.0.0.0/0 =/0  | 0.0.0.0/0 =/0  | YouTube                 | 🕼 Edit 👔 Delete 🛧 🖤                                         |
|                        |              |           |                |          | « c 1 ,        |                |                         | 60                                                          |

×

Click the Add button to enter the new rule.

| Application Security R  | lules - New Record | 3 |
|-------------------------|--------------------|---|
| Sequence No             |                    |   |
| Status                  | Active             |   |
| Action Type             | Allow              | ~ |
| Protocol                | IP                 | ~ |
| Source                  | 0.0.0.0/0 × ::/0 × |   |
| Target                  | 0.0.0.0/0 × ::/0 × |   |
| Application<br>Detector | Select             |   |
| Content Filter          |                    |   |
| Description             |                    |   |

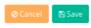

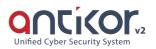

| Field                    | Description                                                                                                    |  |  |  |  |  |
|--------------------------|----------------------------------------------------------------------------------------------------|--|--|--|--|--|
| Status                   | The active / passive state of the rule can be specified.                                                                                                    |  |  |  |  |  |
| Action<br>Type           | The action to be implemented should be indicated if the application matches the specified rules. This is action Allow, Block, Warn and Bandwidths Limits.               |  |  |  |  |  |
| Protocol                 | Protocol should be selected. This field is active if allow, block, or warn is selected.                                                                                 |  |  |  |  |  |
| Source IP                | The source IP address to which the rule will be applied must be specified.                                                                                              |  |  |  |  |  |
| Target IP                | Enter the target IP address.                                                                                                    |  |  |  |  |  |
| Applicatio<br>n Detector | Includes application categories. (WhatsApp, Facebook etc.)                                                                                                    |  |  |  |  |  |
| Content<br>Filter        | Deep packet inspection can be done for the selected categories in the Application Detector.<br>The content that corresponds to the selected category should be written. |  |  |  |  |  |
| Descriptio<br>n          | Enter description.                                                                                                    |  |  |  |  |  |

ePati Cyber Security Technologies Inc. Mersin Universitesi Ciftlikkoy Kampusu Teknopark Idari Binasi Kat: 4 No: 411 Zip Code: 33343 Yenisehir / MERSIN / TURKIYE

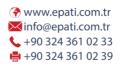

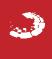